## Concurrency

# Motivation

- Operating systems (and application programs) often need to be able to handle multiple things happening at the same time
	- $-$  Process execution, interrupts, background tasks, system maintenance
- Humans are not very good at keeping track of multiple things happening simultaneously
- Threads are an abstraction to help bridge this gap

# Why Concurrency?

- Servers
	- $-$  Multiple connections handled simultaneously
- Parallel programs
	- $-$  To achieve better performance
- Programs with user interfaces
	- $-$  To achieve user responsiveness while doing computation
- Network and disk bound programs
	- To hide network/disk latency

# Déjà vu?

- Didn't we learn all about concurrency in CSE 332/333?
	- $-$  More practice
		- Realistic examples, especially in the project
	- $-$  Design patterns and pitfalls
		- Methodology for writing correct concurrent code
	- $-$ Implementation
		- How do threads work at the machine level?
	- CPU scheduling
		- If multiple threads to run, which do we do first?

# Definitions

- A thread is a single execution sequence that represents a separately schedulable task
	- Single execution sequence: familiar programming model
	- $-$  Separately schedulable: OS can run or suspend a thread at any time
- Protection is an orthogonal concept
	- $-$  Can have one or many threads per protection domain

#### Threads in the Kernel and at User-Level

- Multi-threaded kernel
	- $-$  multiple threads, sharing kernel data structures, capable of using privileged instructions
	- $-$  OS/161 assignment 1
- Multiprocess kernel
	- $-$  Multiple single-threaded processes
	- $-$  System calls access shared kernel data structures
	- $-$  OS/161 assignment 2
- Multiple multi-threaded user processes
	- $-$  Each with multiple threads, sharing same data structures, isolated from other user processes

# **Thread Abstraction**

- Infinite number of processors
- Threads execute with variable speed
	- $-$  Programs must be designed to work with any schedule

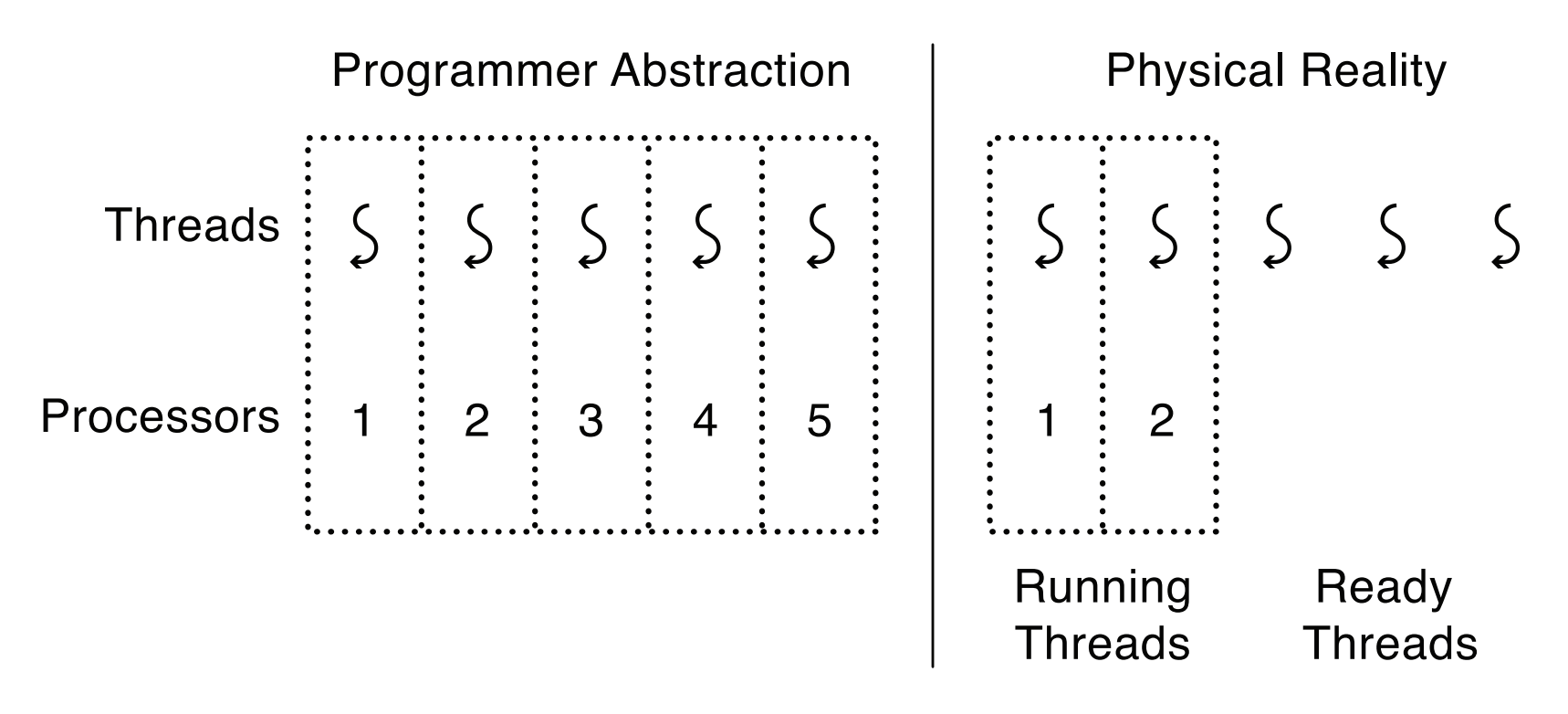

#### Question

#### Why do threads execute at variable speed?

## Programmer vs. Processor View

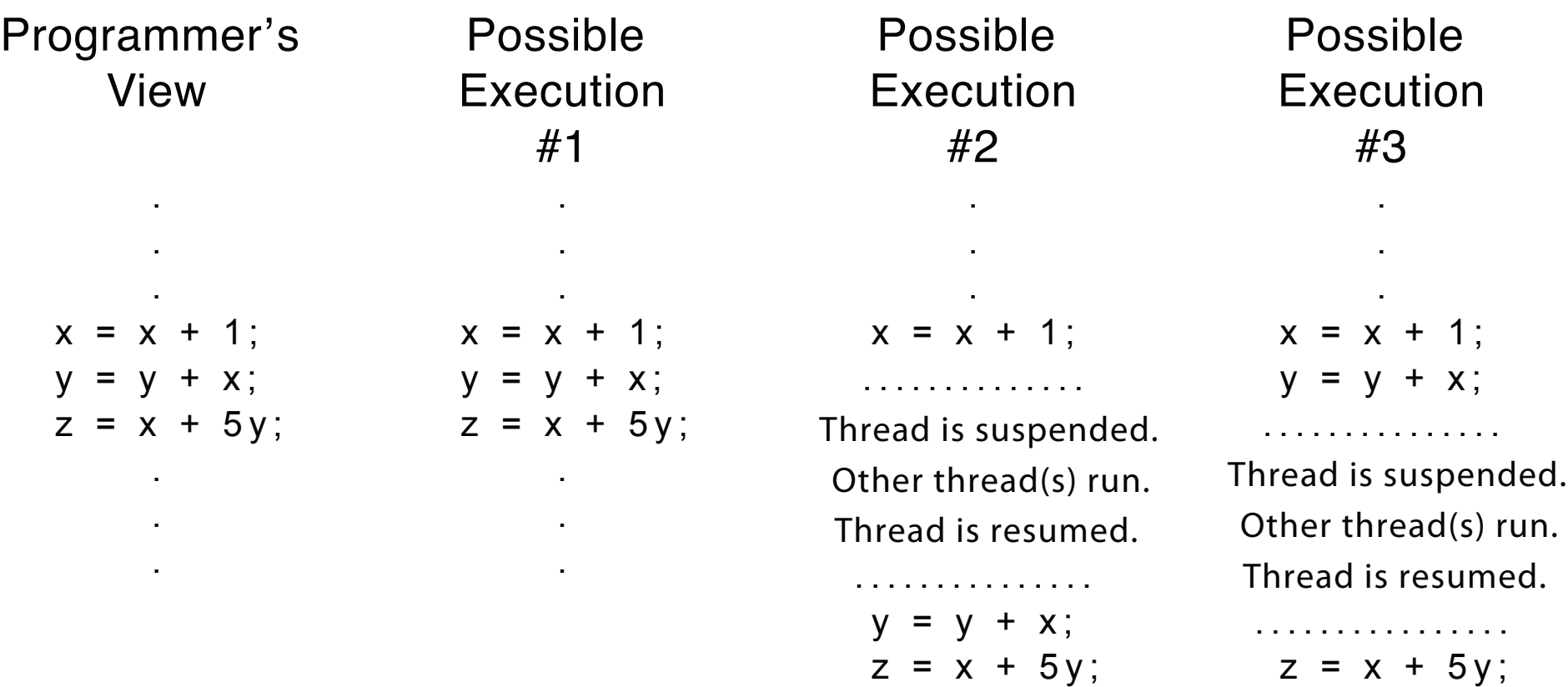

#### Possible Executions

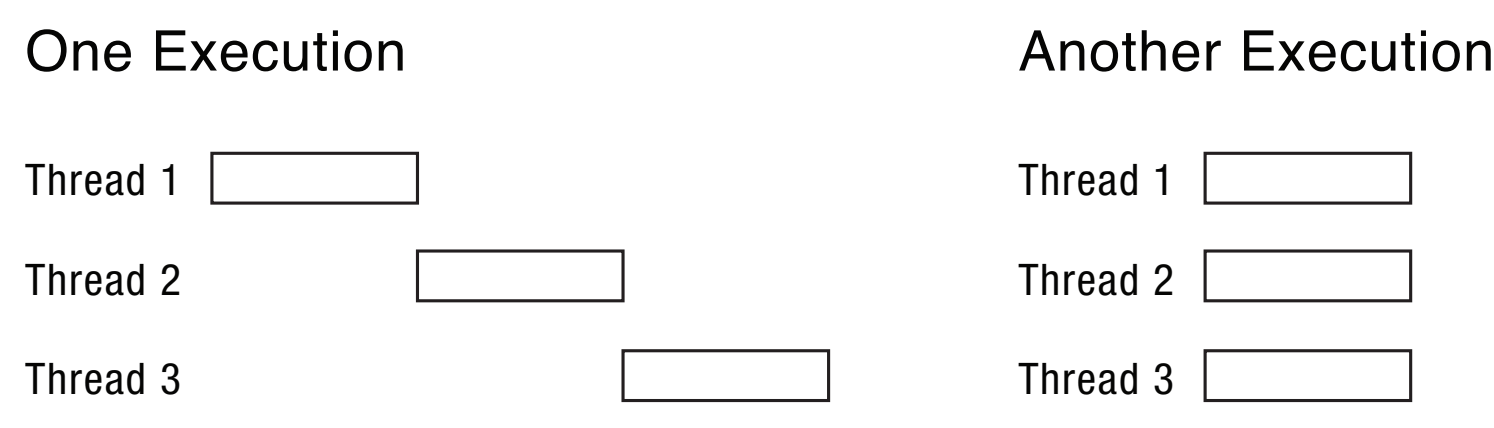

Another Execution

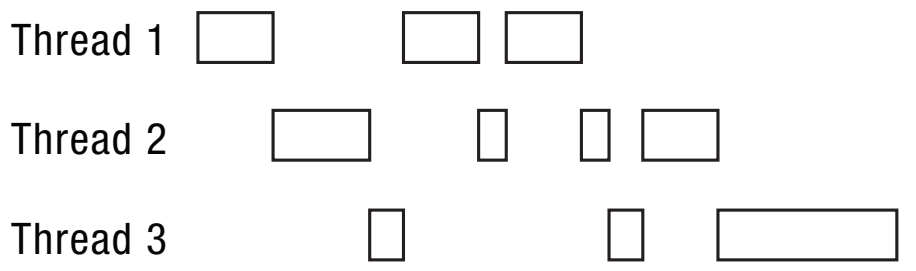

# Thread Operations

- thread create(thread, func, args)
	- Create a new thread to run func(args)
	- $-$  OS/161: thread fork
- thread yield()
	- $-$  Relinquish processor voluntarily
	- $-$  OS/161: thread yield
- thread join(thread)
	- $-$  In parent, wait for forked thread to exit, then return
	- $-$  OS/161: assignment 1
- thread exit
	- $-$  Quit thread and clean up, wake up joiner if any
	- OS/161: thread\_exit

# Example: threadHello

```
#define NTHREADS 10
thread t threads[NTHREADS];
main() \{for (i = 0; i < NTHREADS; i++) thread_create(&threads[i], &go, i);
  for (i = 0; i < NTHREADS; i++) {
    existValue = thread\_join(threads[i]);printf("Thread %d returned with %ld\n", i, exitValue);
  				}	
  printf("Main thread done.\n");
}	
void go (int n) \{printf("Hello from thread %d\n", n);
  thread_exit(100 + n);
  // REACHED?
}
```
# threadHello: Example Output

- Why must "thread returned" print in order?
- What is maximum  $#$  of threads running when thread 5 prints hello?
- Minimum?

bash-3.2\$ /threadHello Hello from thread 0 Hello from thread 1 Thread 0 returned 100 Hello from thread 3 Hello from thread 4 Thread 1 returned 101 Hello from thread 5 Hello from thread 2 Hello from thread 6 Hello from thread 8 Hello from thread 7 Hello from thread 9 Thread 2 returned 102 Thread 3 returned 103 Thread 4 returned 104 Thread 5 returned 105 Thread 6 returned 106 Thread 7 returned 107 Thread 8 returned 108 Thread 9 returned 109 Main thread done.

# Fork/Join Concurrency

- Threads can create children, and wait for their completion
- Data only shared before fork/after join
- Examples:
	- $-$  Web server: fork a new thread for every new connection
		- As long as the threads are completely independent
	- Merge sort
	- $-$  Parallel memory copy

# bzero with fork/join concurrency

void blockzero (unsigned char \*p, int length) {

```
int i, j;
				thread_t threads[NTHREADS];	
				struct bzeroparams params[NTHREADS];
```

```
// For simplicity, assumes length is divisible by NTHREADS.
for (i = 0, j = 0; i < NTHREADS; i++, j += length/NTHREADS) {
    params[i].buffer = p + i * length/NTHREADS;params[i].length = length/NTHREADS;thread_create_p(&(threads[i]), &go, &params[i]);
				}	
  for (i = 0; i < NTHREADS; i++) {
    								thread_join(threads[i]);	
				}	
}
```
#### Thread Data Structures

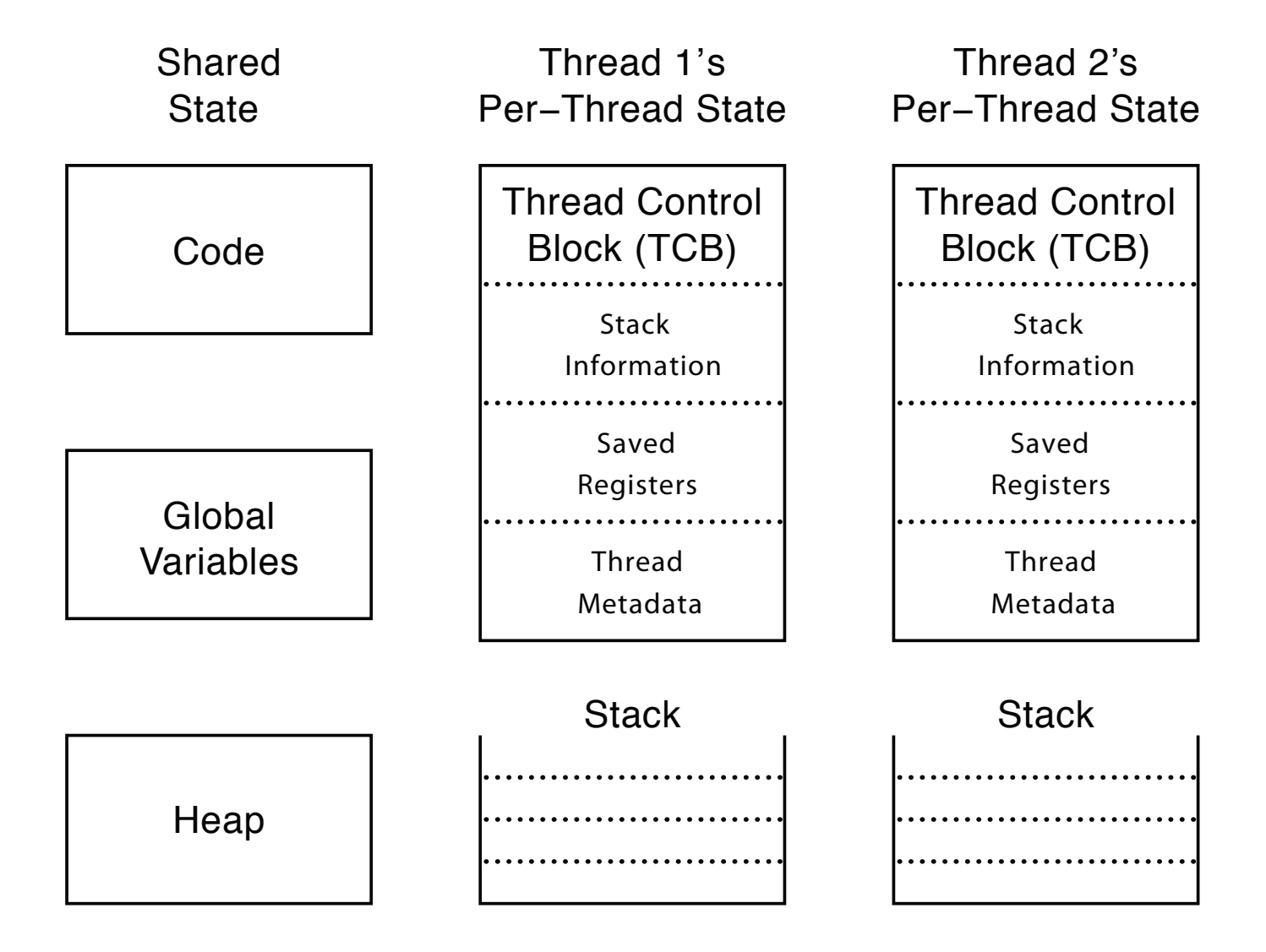

# Thread Lifecycle

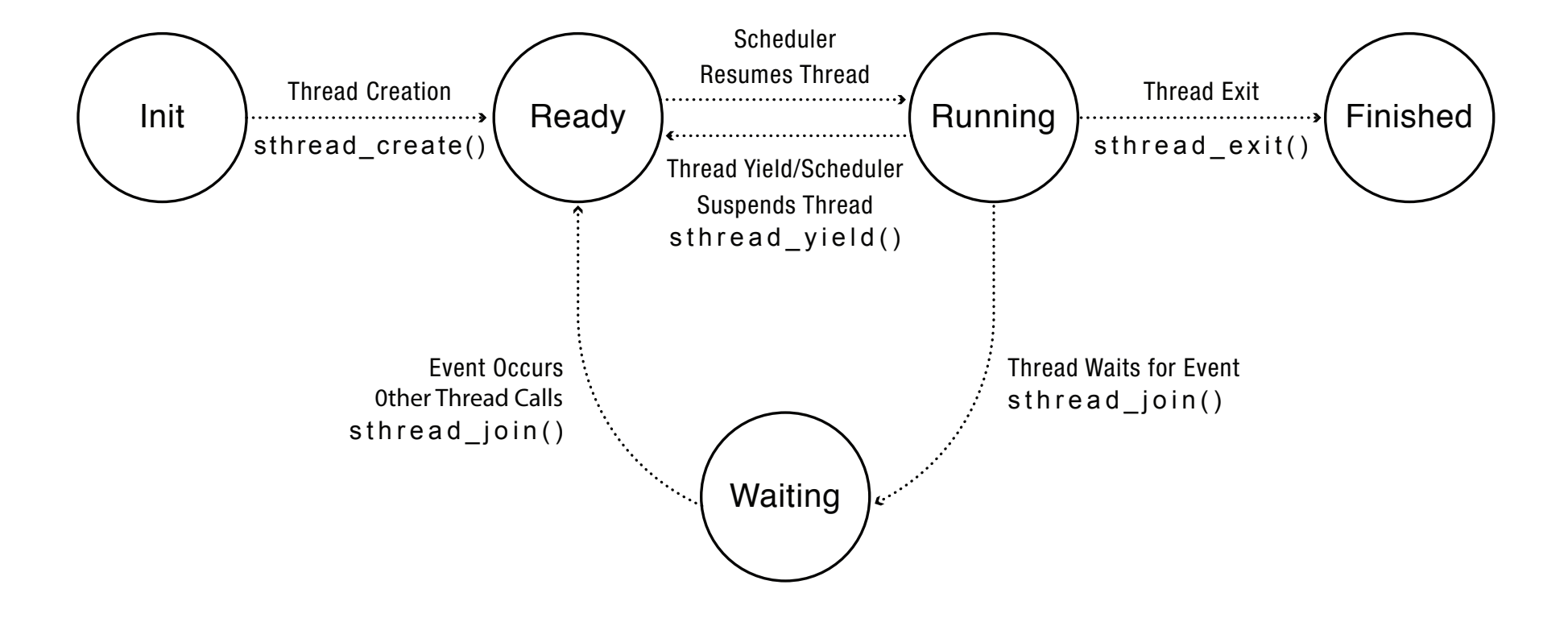

# Implementing Threads: Roadmap

- Kernel threads
	- $-$  Thread abstraction only available to kernel
	- $-$  To the kernel, a kernel thread and a single threaded user process look quite similar
- Multithreaded processes using kernel threads (Linux, MacOS)
	- Kernel thread operations available via syscall
- User-level threads

 $-$  Thread operations without system calls

# Multithreaded OS Kernel

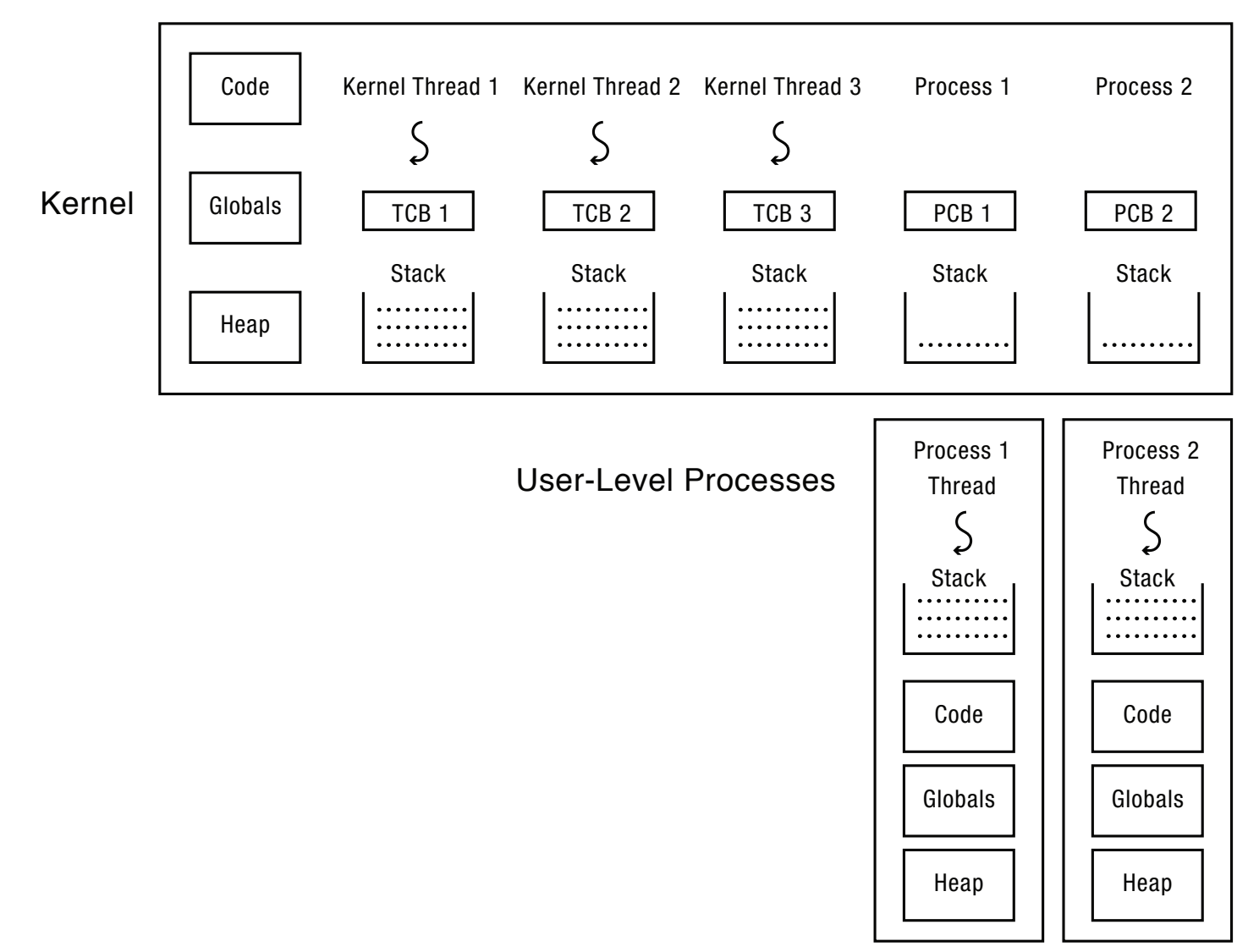

# Implementing threads

- Thread fork(func, args)
	- $-$  Allocate thread control block
	- Allocate stack
	- $-$  Build stack frame for base of stack (stub)
	- $-$  Put func, args on stack
	- $-$  Put thread on ready list
	- Will run sometime later (maybe right away!)
- stub(func, args): OS/161 mips threadstart
	- Call (\*func)(args)
	- If return, call thread\_exit()

# Thread Stack

- What if a thread puts too many procedures on its stack?
	- What happens in Java?
	- What happens in the Linux kernel?
	- What happens in OS/161?
	- $-$  What *should* happen?

# Thread Context Switch

- Voluntary
	- Thread\_yield
	- $-$  Thread join (if child is not done yet)
- Involuntary
	- $-$  Interrupt or exception
	- Some other thread is higher priority

# Voluntary thread context switch

- Save registers on old stack
- Switch to new stack, new thread
- Restore registers from new stack
- Return
- Exactly the same with kernel threads or user threads
	- $-$  OS/161: thread switch is always between kernel threads, not between user process and kernel thread

# OS/161 switchframe\_switch

```
/* a0: old thread stack pointer
 		*	a1:	new	thread	stack	pointer	*/	
/* Allocate stack space for 10 registers. */addi sp, sp, -40
 /* Save the registers */sw ra, 36(sp)sw gp, 32(sp)			sw			s8,	28(sp)	
 			sw			s6,	24(sp)	
 			sw			s5,	20(sp)	
 sw s4, 16(sp)
 sw s3, 12(sp)
 sw s2, 8(sp)sw s1, 4(sp)sw s0, 0(sp)/* Store old stack pointer in old thread */
```
sw  $sp, 0(a0)$ 

/\* Get new stack pointer from new thread  $*/$  $\mathsf{lw}$  sp,  $0(a1)$ nop  $\frac{1}{2}$  delay slot for load  $\frac{1}{2}$ 

```
/* Now, restore the registers */\text{lw} s0, 0(\text{sp})\text{lw} s1, 4(\text{sp})\text{lw} s2, 8(\text{sp})\text{lw} s3, 12(sp)
  \text{lw} s4, 16(sp)
  lw s5, 20(sp)\text{lw} s6, 24(sp)
  \text{lw} s8, 28(sp)
  \text{lw} gp, 32(\text{sp})\textsf{lw} ra, 36(\textsf{sp})nop /* delay slot for load */
```

```
/* and return. */			j ra
addi sp, sp, 40 \frac{1}{x} in delay slot \frac{x}{x}
```
#### x86 switch threads

# Save caller's register state # NOTE: %eax, etc. are ephemeral pushl %ebx pushl %ebp pushl %esi pushl %edi

# Get offsetof (struct thread, stack) mov thread\_stack\_ofs, %edx # Save current stack pointer to old thread's stack, if any. movl SWITCH\_CUR(%esp), %eax movl %esp, (%eax,%edx,1) 

# Change stack pointer to new thread's stack # this also changes currentThread movl SWITCH\_NEXT(%esp), %ecx movl (%ecx,%edx,1), %esp

# Restore caller's register state. popl %edi popl %esi popl %ebp popl %ebx ret 

# A Subtlety

- Thread create puts new thread on ready list
- When it first runs, some thread calls switchframe
	- $-$  Saves old thread state to stack
	- $-$  Restores new thread state from stack
- Set up new thread's stack as if it had saved its state in switchframe
	- $-$  "returns" to stub at base of stack to run func

#### Two Threads Call Yield **Physical Reality Thread 1's instructions Thread 2's instructions Processor's instructions**

#### into stub into stub call go call go call thread yield call thread yield choose another thread choose another thread call thread switch call thread switch save thread 1 state to TCB save thread 1 state to TCB load thread 2 state load thread 2 state

into stub into stub call go call go call go call thread yield call thread yield choose another thread choose another thread call thread switch call thread switch load thread 1 state load thread 1 state

return from thread yield return from thread yield call thread yield call thread yield choose another thread choose another thread call thread switch call thread switch

"return" from thread switch "return" from thread switch "return" from thread switch "return" from thread switch save thread 2 state to TCB save thread 2 state to TCB return from thread switch return from thread switch

# Involuntary Thread/Process Switch

- Timer or I/O interrupt
	- Tells OS some other thread should run
- Simple version (OS/161)
	- $-$  End of interrupt handler calls switch()
	- $-$  When resumed, return from handler resumes kernel thread or user process
	- $-$  Thus, processor context is saved/restored twice (once by interrupt handler, once by thread switch)

# Faster Thread/Process Switch

- What happens on a timer (or other) interrupt?
	- $-$  Interrupt handler saves state of interrupted thread
	- $-$  Decides to run a new thread
	- $-$  Throw away current state of interrupt handler!
	- $-$  Instead, set saved stack pointer to trapframe
	- Restore state of new thread
	- $-$  On resume, pops trapframe to restore interrupted thread

### Multithreaded User Processes (Take 1)

- User thread = kernel thread (Linux, MacOS)
	- $-$  System calls for thread fork, join, exit (and lock, unlock,…)
	- Kernel does context switch
	- $-$  Simple, but a lot of transitions between user and kernel mode

# Multithreaded User Processes (Take 1)

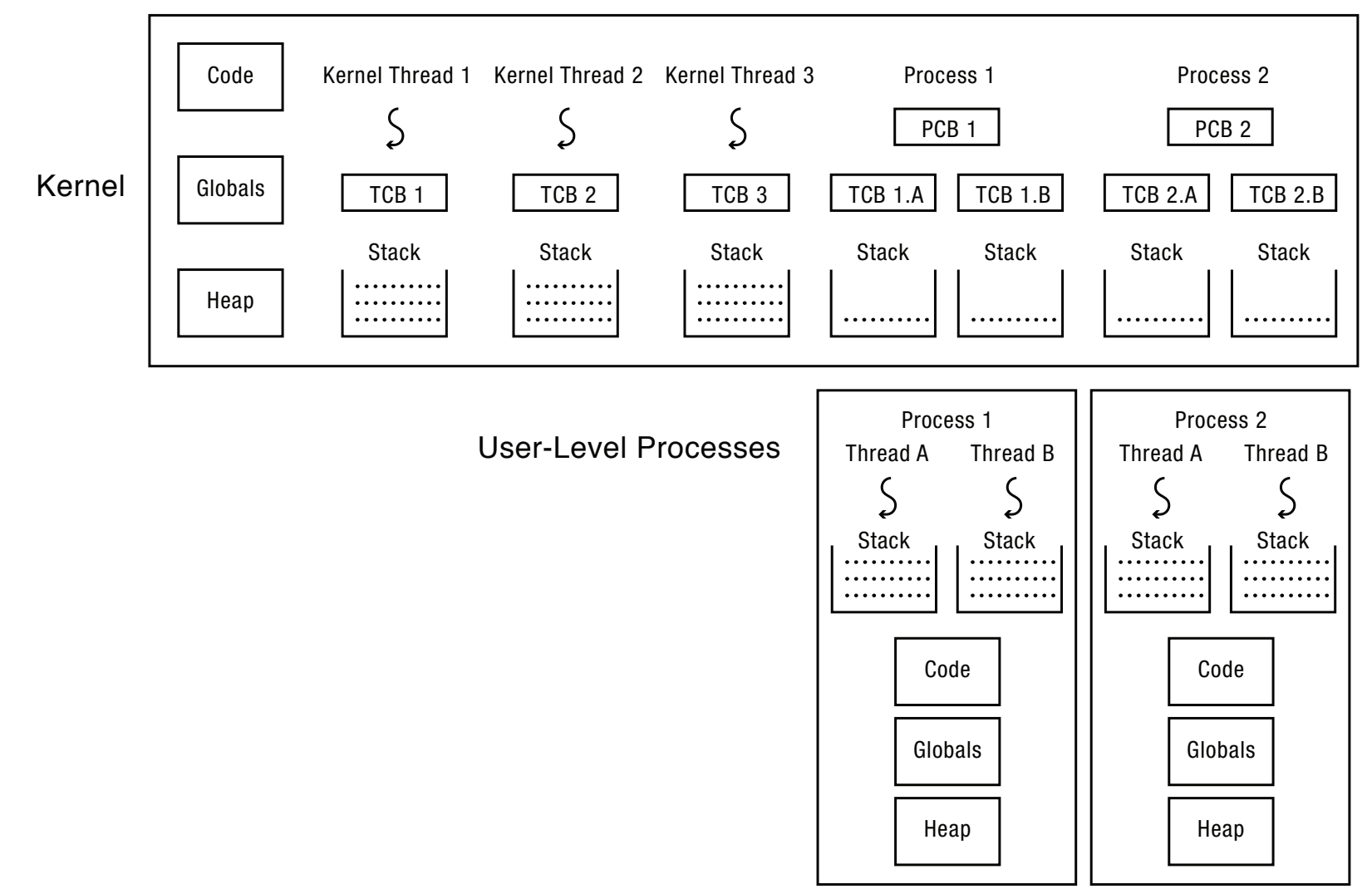

# Multithreaded User Processes (Take 2)

- Green threads (early Java)
	- User-level library, within a single-threaded process
	- Library does thread context switch
	- $-$  Preemption via upcall/UNIX signal on timer interrupt
	- $-$  Use multiple processes for parallelism
		- Shared memory region mapped into each process

# Multithreaded User Processes (Take 3)

- Scheduler activations (Windows 8)
	- $-$  Kernel allocates processors to user-level library
	- $-$  Thread library implements context switch
	- $-$  Thread library decides what thread to run next
- Upcall whenever kernel needs a user-level scheduling decision
	- Process assigned a new processor
	- Processor removed from process
	- System call blocks in kernel

# Question

• Compare event-driven programming with multithreaded concurrency. Which is better in which circumstances, and why?